Silicon Labs virtual COM drivers v.6.5 default settings

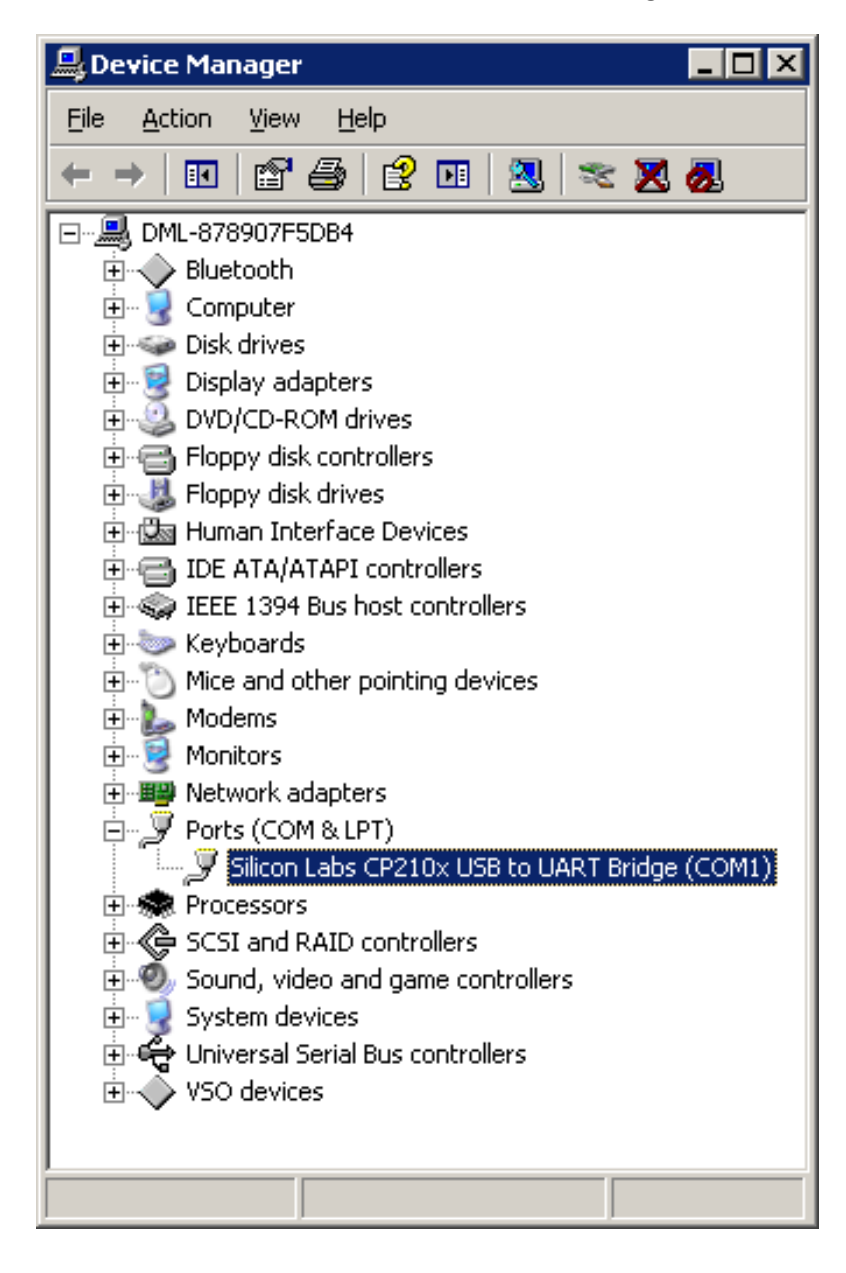

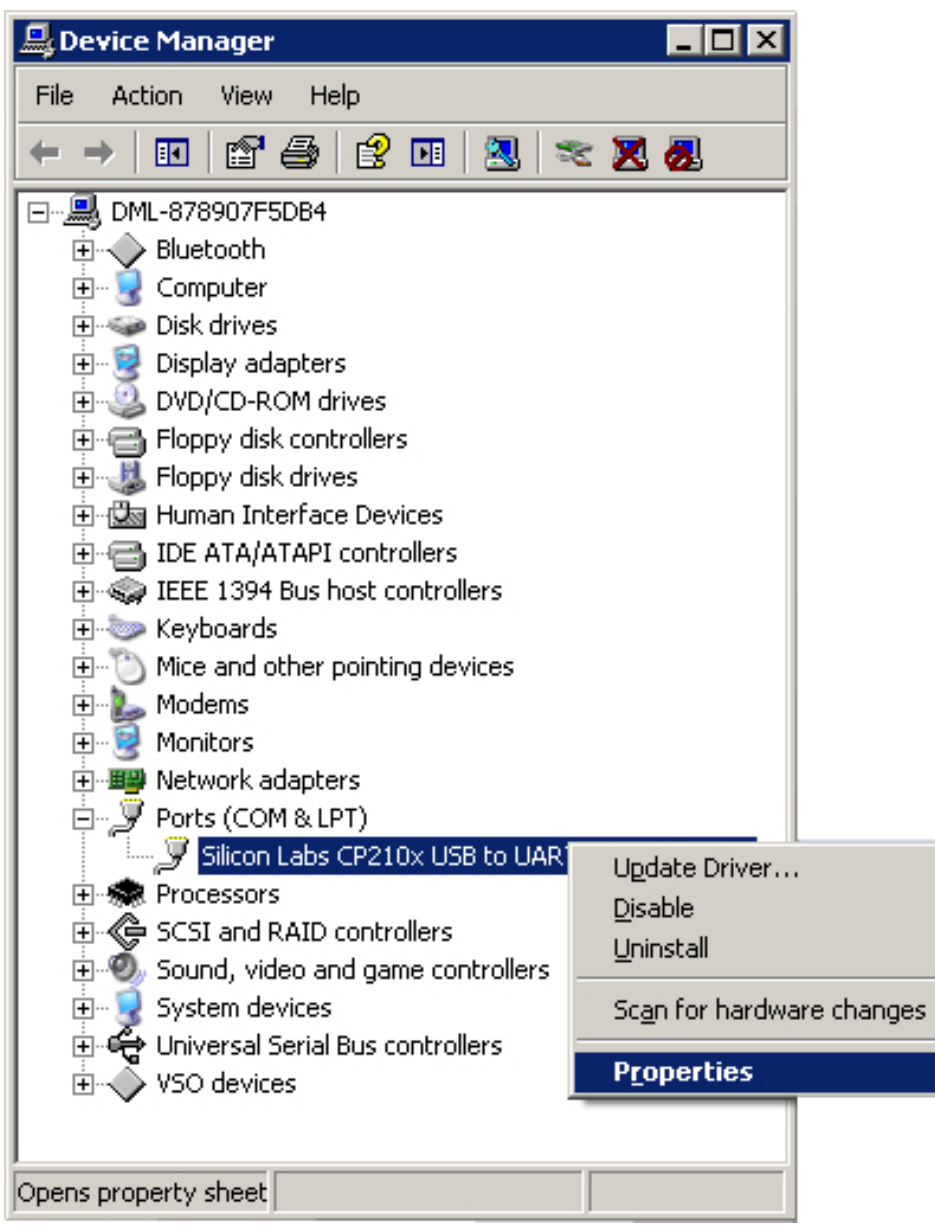

![](_page_2_Picture_14.jpeg)

![](_page_3_Picture_12.jpeg)

![](_page_4_Picture_14.jpeg)

![](_page_5_Picture_12.jpeg)

![](_page_6_Picture_12.jpeg)

![](_page_7_Picture_12.jpeg)

![](_page_8_Picture_13.jpeg)

![](_page_8_Picture_14.jpeg)

![](_page_9_Picture_12.jpeg)

![](_page_10_Picture_12.jpeg)

![](_page_11_Picture_14.jpeg)

![](_page_12_Picture_16.jpeg)